- ■フィールドの値を取得するメソッドを (1) と呼び、設定するメソッドを (2) と 呼ぶ。両者の総称が (3) である。
- ■代入もしくは初期化によって、クラス型変数の値をコピーすると、 (4) 。また、メ ソッドの引数としてクラス型変数をやりとりする際は、 (5) 。
	- ▶ 共通の選択肢: (a)全フィールドの値がコピーされる (b)参照先がコピーされる
- ■クラス型変数の値を等価演算子 == または != によって比較すると、 (6) 。
	- ▶ 共通の選択肢: (a)全フィールドの値の等価性が判断される ⒝クラス型変数の参照先の等価性が判断される
- コンストラクタは多重定義 (7) 。メソッドは多重定義 (8) 。 ▶ 共通の選択肢: (a)できる (b)できない

■同一クラス型の引数を受け取って、その全フィールドの値をコピーするコンストラクタ は、" (9) コンストラクタ " と呼ばれる。

▪クラスには、インスタンスの現在の状態を簡潔な文字列表現で返却する、以下の形式の メソッドを定義するとよい。

| (10) | (11) | (12) |() { /\*… メソッド本体 …\*/ }

というのも、このメソッドは、『クラス型変数 **+** 文字列』および『文字列 **+** クラス型変数』 の演算において、自動的に呼び出されるからである。

■ **this(...)** は、 (13) であり、 (14) 行える。

▶ | (13) |の選択肢:⑷同一クラスに所属する他のコンストラクタの呼出し ⒝コンストラクタである自分自身の呼出し ⒞ Java が提供する標準的な API の呼出し

- ▶ [ (14) | の選択肢: (a)メソッドの先頭でのみ (b)コンストラクタの先頭でのみ (c)任意の場所で (d)メソッドの外部で
- ■クラス型の配列を生成すると、全要素が (15) で初期化される。

■不用意に (16) 型フィールドの値を返却してはならない。返却された値を通じて、 外部から間接的に値が書きかえられてしまうからである。

■右ページに示すのは、単一の int 型フィールドをもつクラス Int と、それを利用するプ ログラムである。

(17) **java.** (18) **.***Scanner*; //--- 整数クラス ---// **public class** *Int* { **private int** *v*; **public** *Int*(**int** *v*) { **this.***v* **=** *v*; } // コンストラクタ **public** int  $getV()$  {  $return \t(19) : } // (1)$ **public void**  $setV(int v)$  {  $(20)$  **=**  $v$ ; } //  $(2)$ } //--- 整数クラスのテスト ---// **public class** *IntTester* {  $\frac{(21)}{$  **int** compare( (22) *x*, (23) *y*) {<br>**if** ( (24) > (25) ) / *x*のほうが大きい **if**  $(\sqrt{24})$  >  $(\sqrt{25})$ **return** 1; **else if** ( (26) **<** (27) ) // *x*のほうが小さい **return -**1; **return** 0; } **public static void main**(**String**[] *args*) {  **: System.**out**.**print**("a = ")**; **int** *ta* = *stdIn***.**nextInt**()**; **System.**out**.**print**("b = ")**; **int** *tb* = *stdIn***.**nextInt**()**; *Int*  $a = (29)$   $(ta)$ ;<br> *Int*  $b = (30)$   $(tb)$ ;  $\overline{(30)}$   $(tb)$ ; **int** *balance* =  $compare(-31)$ ,  $(32)$ ; **if** (*balance* **==** 1) **System.**out**.**println**("a**のほうが大きい。**")**; **else if** (*balance* **== -**1) **System.**out**.**println**("b**のほうが大きい。**")**; **else System.**out**.**println**("a**と**b**は同じ。**")**; } }  $a = 10$  $b = 20 \Box$ **b**のほうが大きい。

■ このソースプログラムから、ある語句を削除しない限り、コンパイルエラーとなる。そ の語句と、コンパイルエラーとなる理由を示せ。… (33)

▪以下に示すのは、要素数が 5 の *Int* 型配列 *a* の宣言である。なお、各要素のフィールド *v* の値が先頭から順に 1, 2, 3, 4, 5 となるように初期化するものとする。

 $(34)$   $a = (35)$  ;

▪以下に示すのは、要素数が 5 の *Int* 型の2次元配列 *b* である。行数は 2 であり、列数が 3 である 0 行目の各要素のフィールド *v* の値が先頭から順に 1, 2, 3、列数が 4 である 1 行目の各要素のフィールド *v* の値が先頭から順に 5, 6, 7, 8 となるように代入するもの とする。

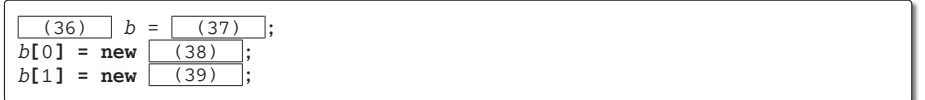

**9**

■以下に示すのは、2次元座標クラス、円クラス、それらのクラスをテストするプログラ ムである。

```
//--- 2次元座標クラス ---//
public (40) Point2D {
  private int x = 0; \gamma / \chi座標<br>
private int y = 0; \gamma / \chi座標
  private int y = 0;
  public Point2D() { }
  public Point2D(int x, int y) { set(x, y); }
  public Point2D(Point2D p) { this(\overline{(41)}, \overline{(42)}); }
  public int getX() { return x; }
  public int getY() { return y; }
   public void setX(int x) { (43) = x; }
   public void setY(int y) { (44) = y; }
  public void set(int x, int y) { (45)(x); (46)(y);public String toString() { return "(" + x + "," + y + ")"; }
}
```

```
//--- 円クラス ---//
public (47) Circle {
  private Point2D center; // 中心の座標
  private int radius = 0; // 半径
  public Circle() { center = new \nightharpoonup (48) ; }
  public Circle(Point2D c, int radius) {
    center = (49); this.radius = radius;
   }
  public Point2D getCenter() { return new (50) ( (51) ); }
  public int getRadius() { return radius; }
  public void setCenter(Point2D c) {
   center.set( (52) , (53) );
  }
  public void setRadius(int radius) { (54) = radius; }public String toString() {
     return "中心座標:" + center. (55) + " 半径:" + radius;
  }
}
```

```
//--- 円と座標のテスト ---//
public class CircleTester {
  public static void main(String[] args) {
c2 = 中心座標:(10,15) 半径:5
     Point2D[] p = (56) {
        (57) Point2D(3, 7), (58) Point2D(4, 6)
     };
     Circle c1 = new Circle();
     Circle c2 = new Circle(new Point2D(10, 15), 5);
     for (int i = 0; i < p.length; i++)
       System.out.println("p[" + i + "] = " + (59));
     c1.setRadius(10); // 半径を10に変更
     System.out.println("c1 = " + (60) );
     System.out.println("c2 = " + (61) );
  }
}
                                          p[0] = (3,7)p[1] = (4, 6)c1 = 中心座標:(0,0) 半径:10
```
▪以下に示すのは、自分自身の座標が、引数で与えられた座標 *p* と等しい(X座標の値と

Y座標の値がともに等しい)かどうかを判定するインスタンスメソッドである。

なお、仮引数 p に受け取るのは、□ (62) である。

**▶ (62) の選択肢: (a)座標クラス Point2D 型のインスタンスそのもの** ⒝座標クラス *Point2D* 型のインスタンスへの参照

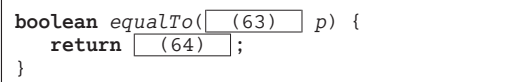

▪以下に示すのは、自分自身の円が、引数で与えられた円 *c* と等しい(中心の座標と半径 の値がともに等しい)かどうかを判定するインスタンスメソッドである。

**boolean**  $equalTo \left(\begin{array}{c|c} (65) & p \end{array}\right)$  { **return** (66) ; }

▪以下に示すのは、二つの円 *c1* と *c2* が等しい(中心の座標と半径の値がともに等しい) かどうかを判定する、クラス *Circle* の外部で定義するメソッドである。

**static boolean**  $equal(\fbox{67)}$   $c1, \fbox{68)}$   $c2)$  { **return** (69) ; }

▪以下に示すのは、要素数 2 の円クラス *Circle* 型 *a* の配列の宣言である。なお、最初の 要素の座標が (0, 0) で半径が 5 となるように初期化して、2 番目の要素の座標が (10, 10) で半径が 8 となるように初期化する。

 $(70)$   $a = (71)$ ;

▪以下に示すのは、*Circle* 型の変数 *a* が参照する円の中心座標のX座標とY座標を表示 するプログラムである。

**System.**out**.**println**("a**の中心のX座標 **= " +** (72) **)**; **System.**out**.**println**("a**の中心のY座標 **= " +** (73) **)**;

■ 使い捨てのものやテスト的なものでない限り、クラスやメソッドには | (74) | を付け て宣言するとよい。パッケージを越えて利用できるからである。

▪クラスのフィールドが他のクラス型となっているとき、" (75) の関係 " が成立する。